# Øvelsesoppgaver

#### IN1020

Uke 39 (23.–27.9.2019)

## **Oppgave 1**

Skriv et program for LMC som skriver ut tallene

10 9 8 7 6 5 4 3 2 1 0

## **Oppgave 2** (fra eksamen 2018)

Gitt følgende program:

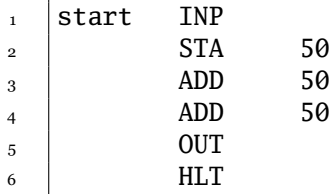

Hva skrives ut når denne koden kjøres og brukeren gir **7** som inndata?

❏ 0

❏ 7

❏ 21

- ❏ 50
- ❏ Det skrives ikke ut noe.

## **Oppgave 3**

Skriv et program som leser inn to tall og skriver ut det største av dem.

#### **Eksempel**

Inn: 5 9 Ut: 9

**Hint:** Du kan trekke det ene tallet fra det andre for å avgjøre hvilket som er størst.

# **Oppgave 4** (fra eksamen 2018)

Anta at minnet inneholder disse verdiene:

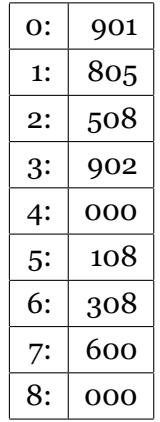

Anta også at programtelleren (også kalt «program counter» eller «location counter») inneholder **0**. Hva blir da skrevet ut når vi starter prosessoren vår og brukeren gir verdiene **10**, **1** og **–2** som inndata?

- $\Box -2$
- $\Box$  0
- ❏ 2
- ❏ 11
- ❏ Ingenting blir skrevet ut

#### **Oppgave 5** (ukens nøtt)

Skriv et program som leser to positive tall *a* og *b* og så beregner divisjonen *a*/*b*.

#### **Eksempel**

Inn: 27 4 Ut: 6

**Hint** Du kan gå i løkke og trekke *b* fra *a* så mange ganger det går inntil du får et negativt tall. Antallet ganger du trekker fra, er svaret.